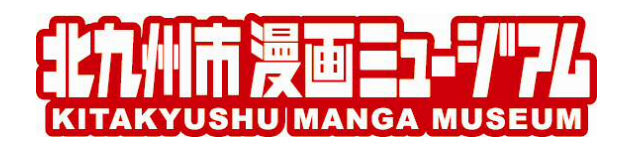

## 「北九州漫画AR」アプリの使い方

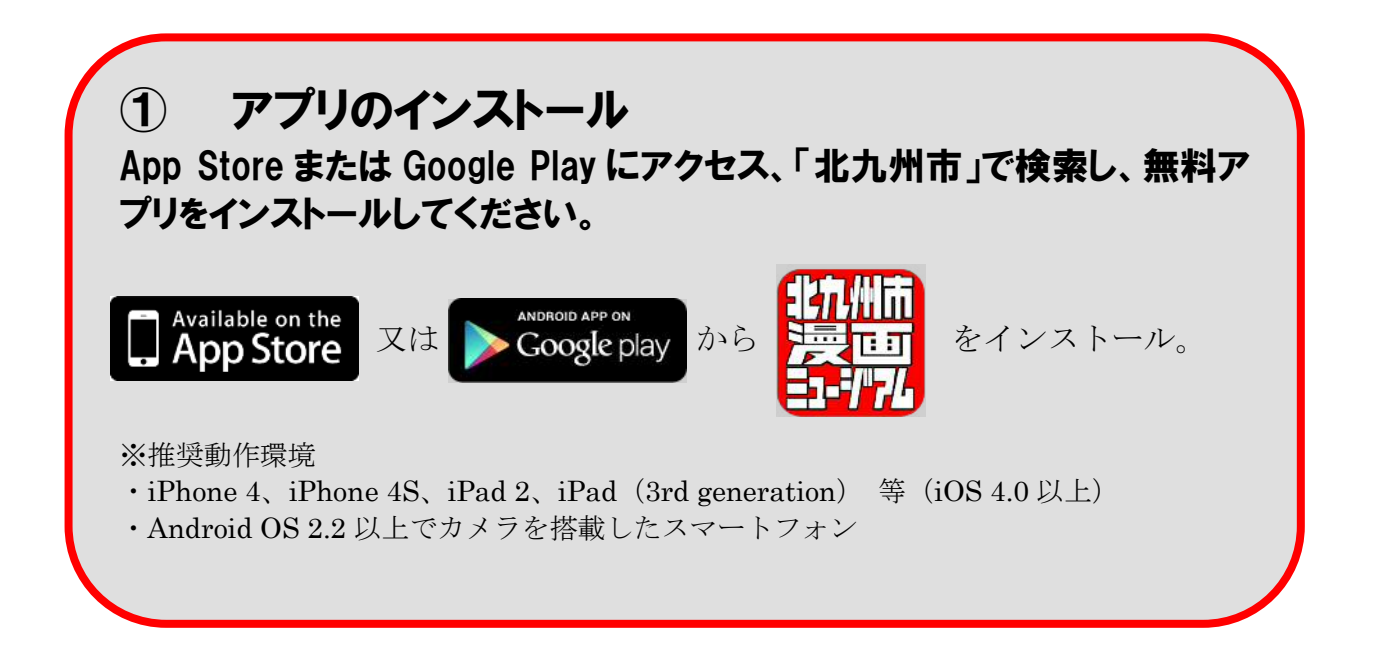

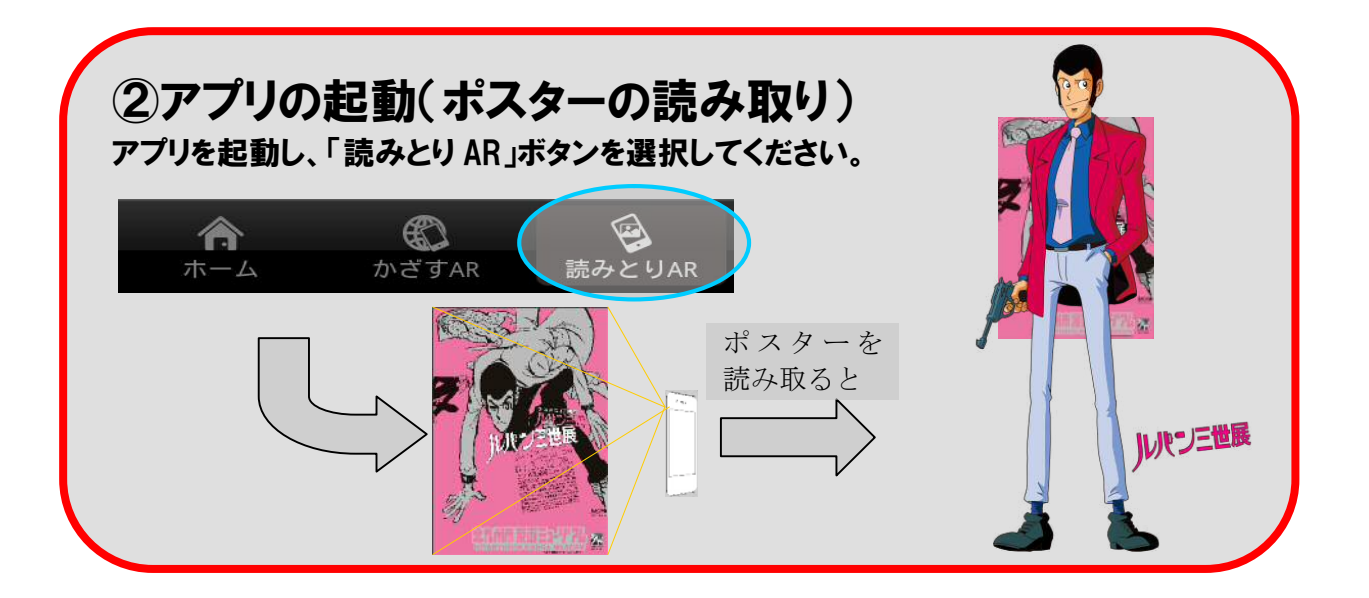

※「ルパン三世展」のポスターは、現在、漫画ミュージアム企画展示室前 や、市内各所で掲示中です。